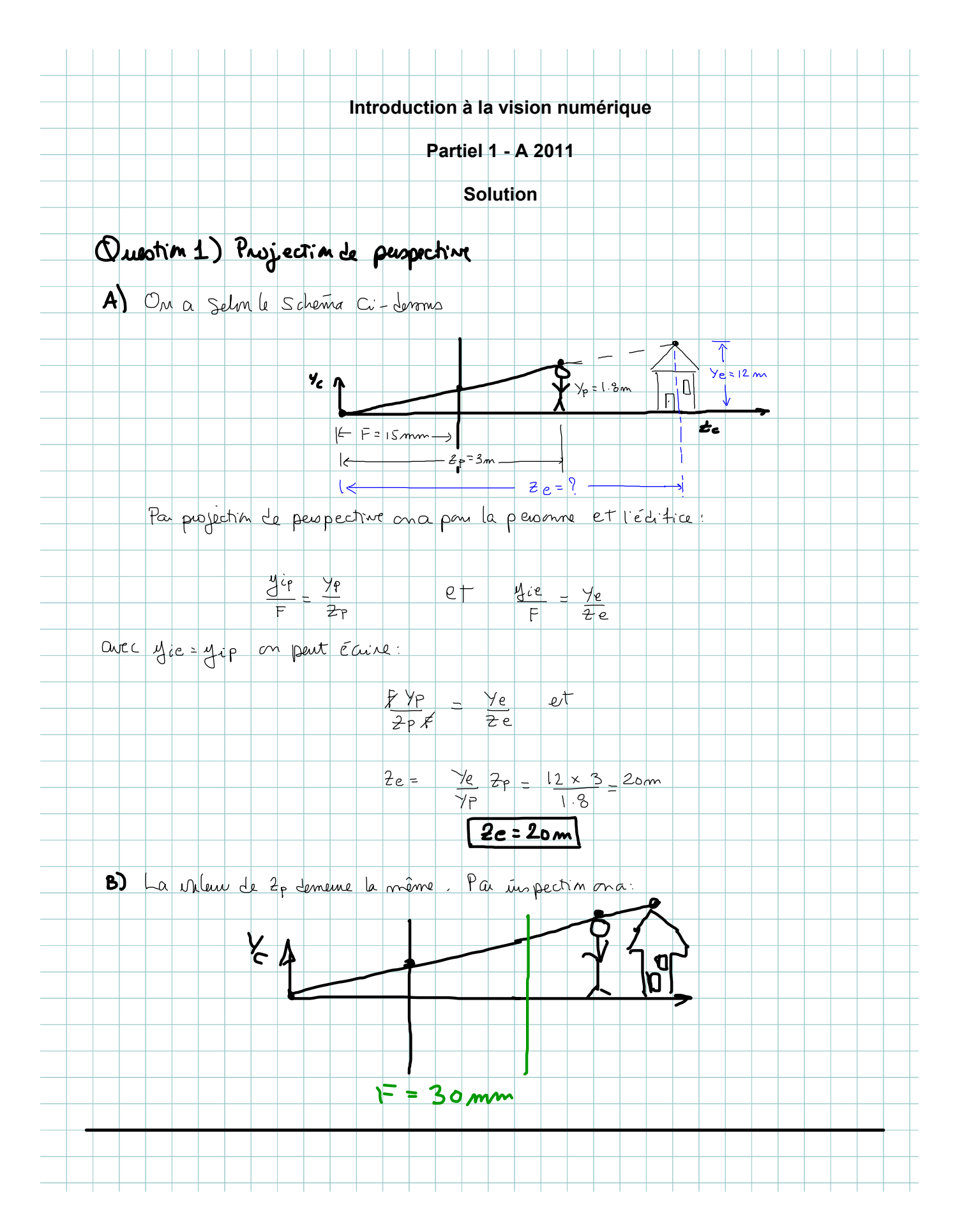

Question 2) A) Matrice des paramètres in truis éques En coordonnées homogènes, on a que: La donnée du publique nous in forme que  $\frac{a}{2} = \frac{a}{2}$  cautes lignes et les colonnes La focate du stémopéest 10mm ou 100 m, la matrice P s'écrit donc:  $\mathbf 1$ k.  $\circlearrowright$  $\circ$  $\phi$  $\overline{O}$  $\overline{O}$  $\circ$  $\sum_{i=1}^{n}$  $\phi$  $1$  $|0|$  $\circ$  $\circ$  $\perp$  $\circ$  $\circ$  $\overline{1}$  $\circ$  $\sqrt{2}$  $\circ$  $\circ$  $\circ$  $\circ$  $\circ$  $Y_F$  0  $\circ$  $\circ$  $\overline{\circ}$  $0 100$  $\circ$  $\frac{a}{s}$  on a  $10^{6}$  pixels  $\mu$  sur les Lifnes et les colonnes Pour et donc  $10^{5}$  $\circ$  $\circ$  $\phi$  $10^5$  $\circ$  $\circ$  $\circ$  $\sum_{i=1}^{n}$  $\circ$  $\circ$  $\circ$ 1  $\overline{1}$  $\circ$  $\circ$  $\circ$  $\widetilde{\mathrm{T}}$ Pont  $\lfloor \alpha \rfloor$  as  $\lfloor$  :  $\overline{\mathbf{r}}$  $\overline{1}$  $\vert$   $\mu$ <sub>D</sub> $\vert$  $\circ$  $\circ$  $\phi$  $\overline{\circ}$  $320$  $\tilde{\tau}$  :  $\overline{\phantom{0}}$  $\sqrt{\sigma}$  $\mathbf{1}$  $\circlearrowright$  $|O|$  $240$  $\downarrow$  $\circ$  $\vert$  $-F$  $-1/100$  $\circ$  $\circ$  $\overline{L}$  $\circ$  $\circ$  $\vert$   $\bot$ 1  $\circ$  $\circ$  $\circ$  $\circ$  $\circ$  $\circ$ Et donc on a comme résultat (con données homogènes):  $\frac{1}{10}$ <sup>3</sup>  $\overline{O}$  $320$  $\circ$  $\vert$ 10<sup>3</sup>  $240$  $\circ$  $\overline{O}$ Ř  $T \sup_{\omega \in \mathcal{P}} \mathcal{P} =$  $\circ$  $\circ$  $\overline{\circ}$  $\circ$  $\circ$ 100  $\sigma$  $\circ$ 

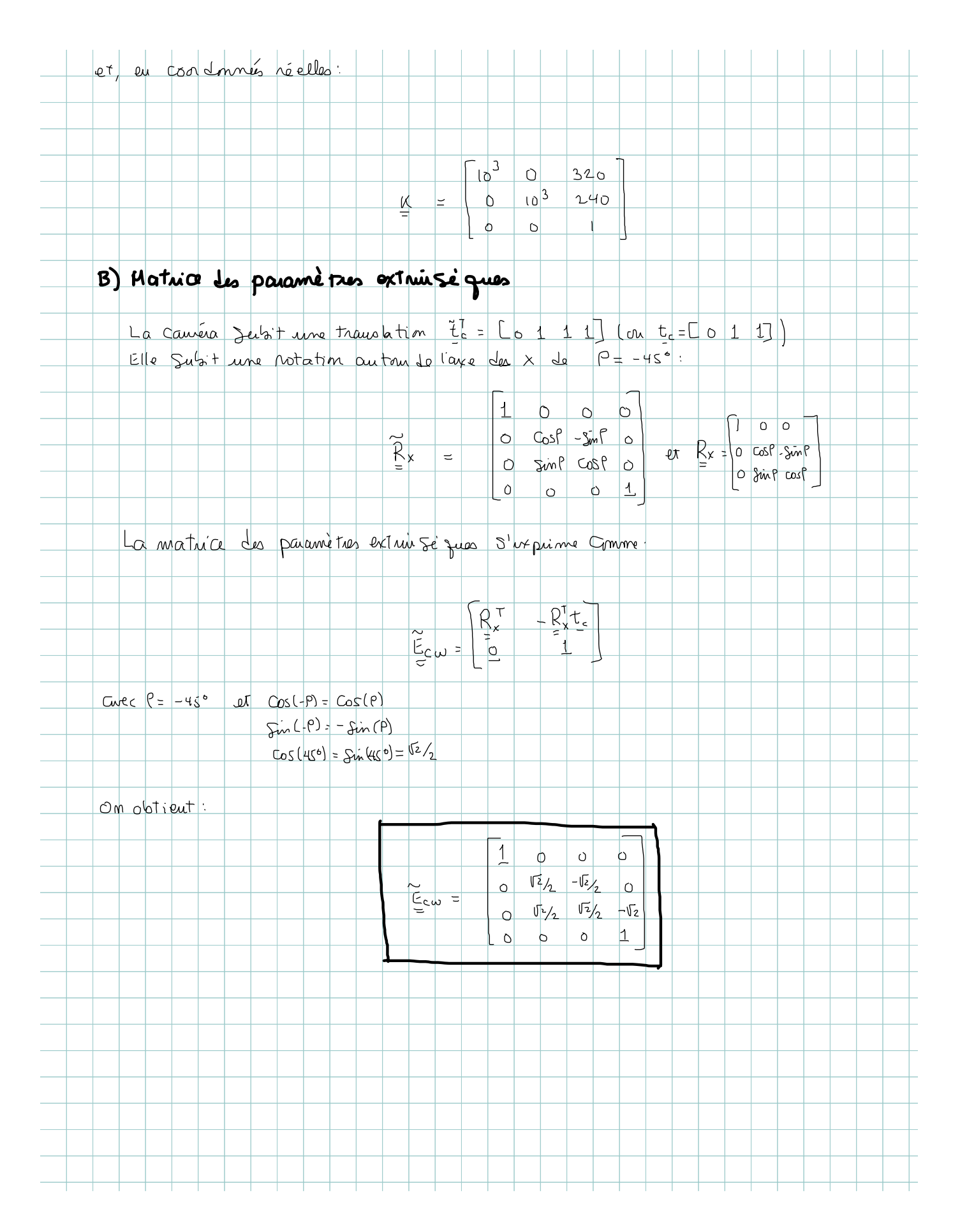

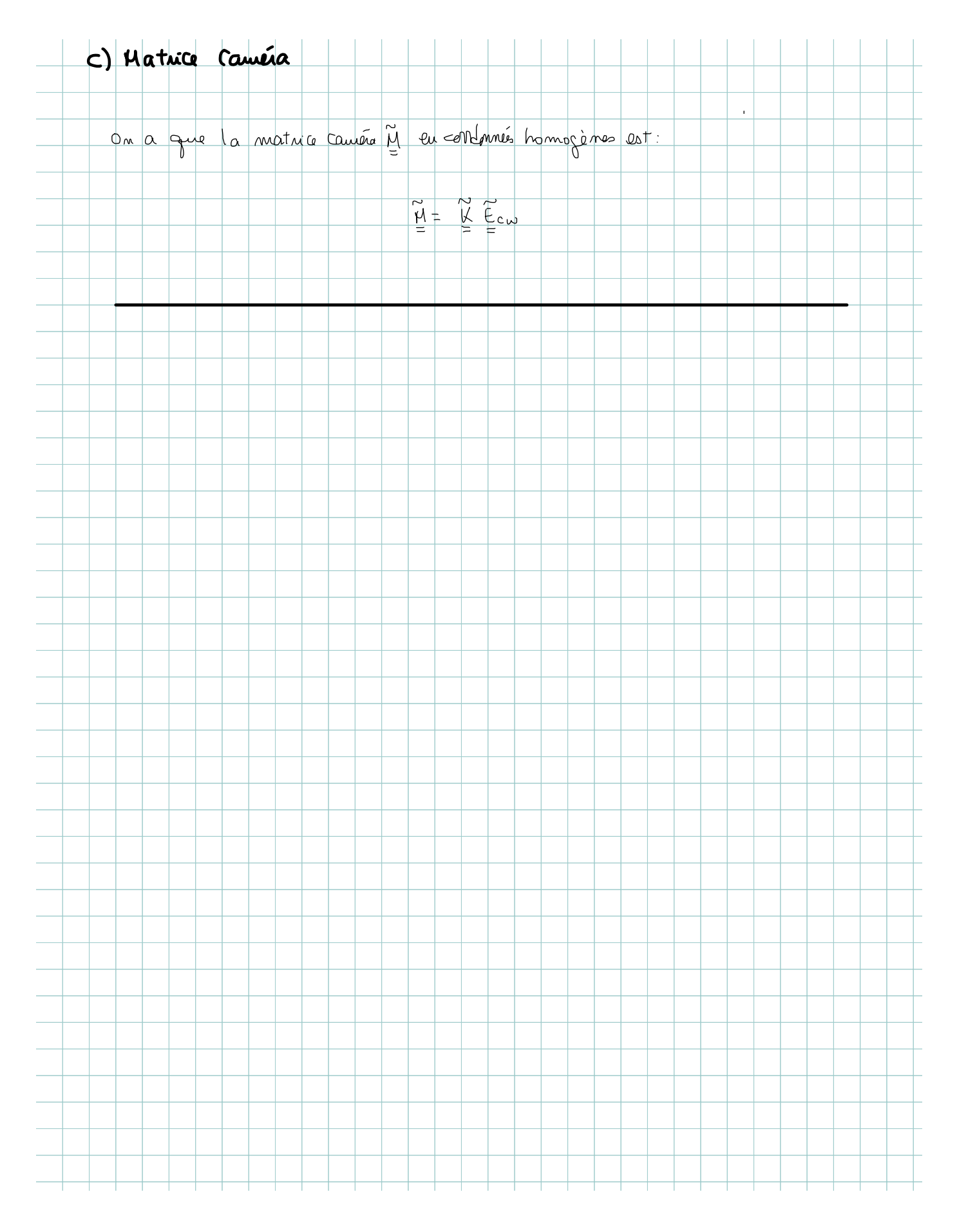

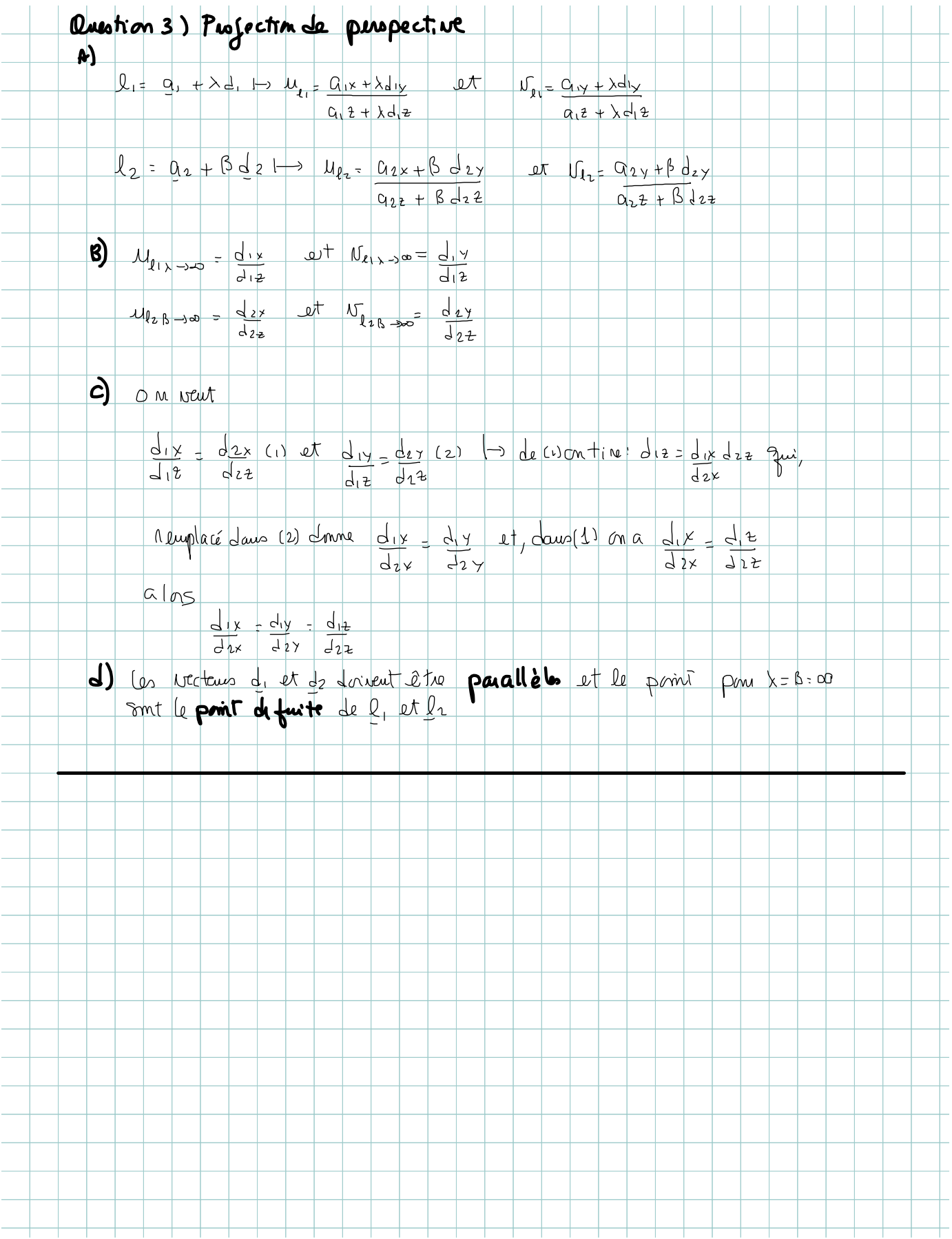

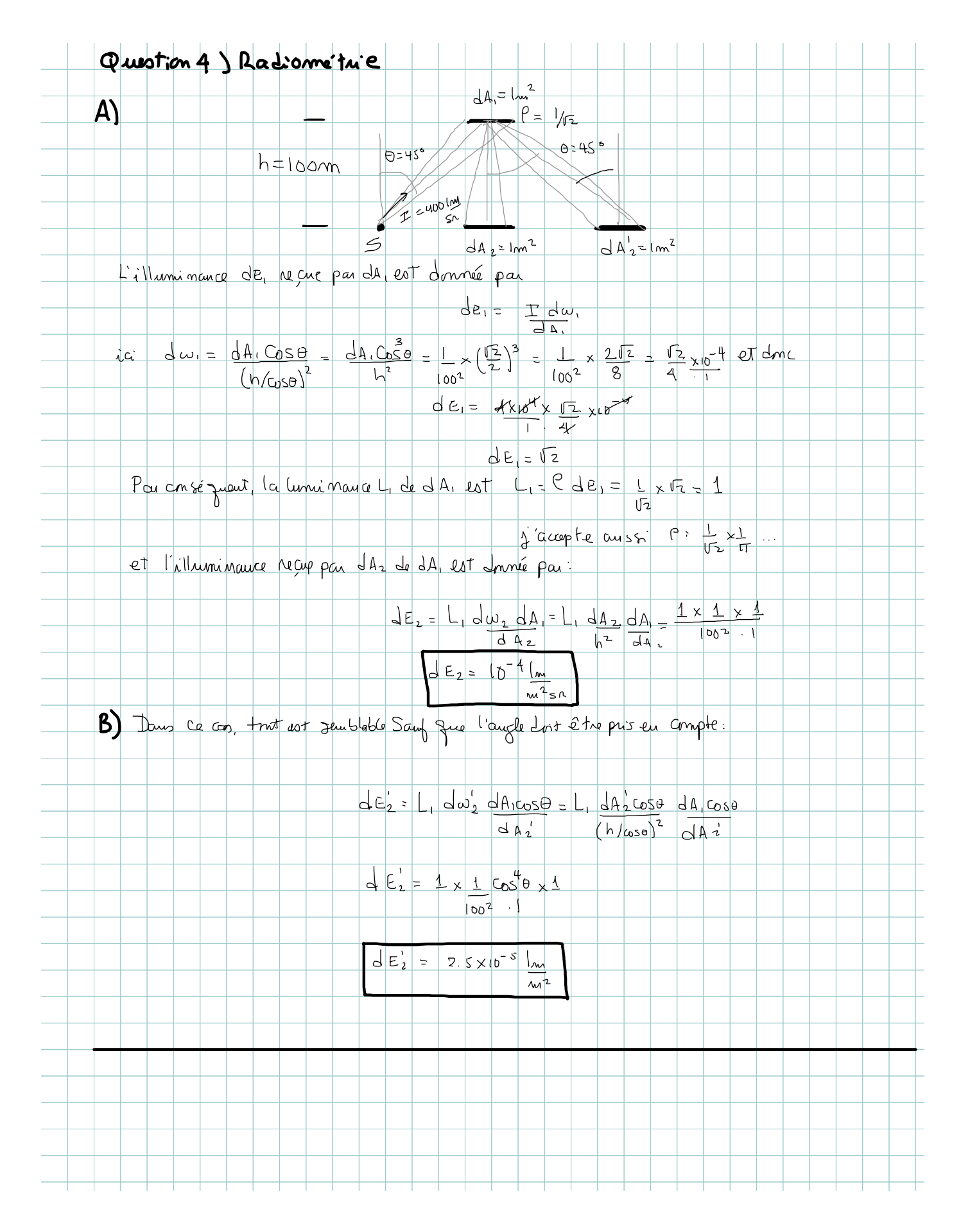

## Questions) Homographie

Comme des 1 et heed, on peut moidérer que la fagade de l'éditie not peuve d'images en reconvenir

> $H_{2}$  $\overline{M}_{H_{23}}$ n -

∩

 $H_{n-1,n}$ 

On ze Seit eu suite des produits entre homographies Misines pour trans forme les

## Avadages:

- le calcul de chapu H<sub>is</sub> me requiert que 4 prints eu recomment (même)

- le calail des blis est Smiple (SUD peut été la méthode reterne pai ex- $Qupb)$ 

## Désavantage(s):

Comme l'estimation de chape His entraîne une eveu, l'accumulation des eneurs nieut "conompre" l'homographie régultante (comme, plu ex-<br>emple H, = H, H, H, H, p, ), le qui fait que la mosai que daq Très

- Pine eurone di la camera de déplace brancoup dans la direction de l'édifi-Ce, le fait que l'échelle sont un connue une entraîne une event de reconstruction enough plus significative.